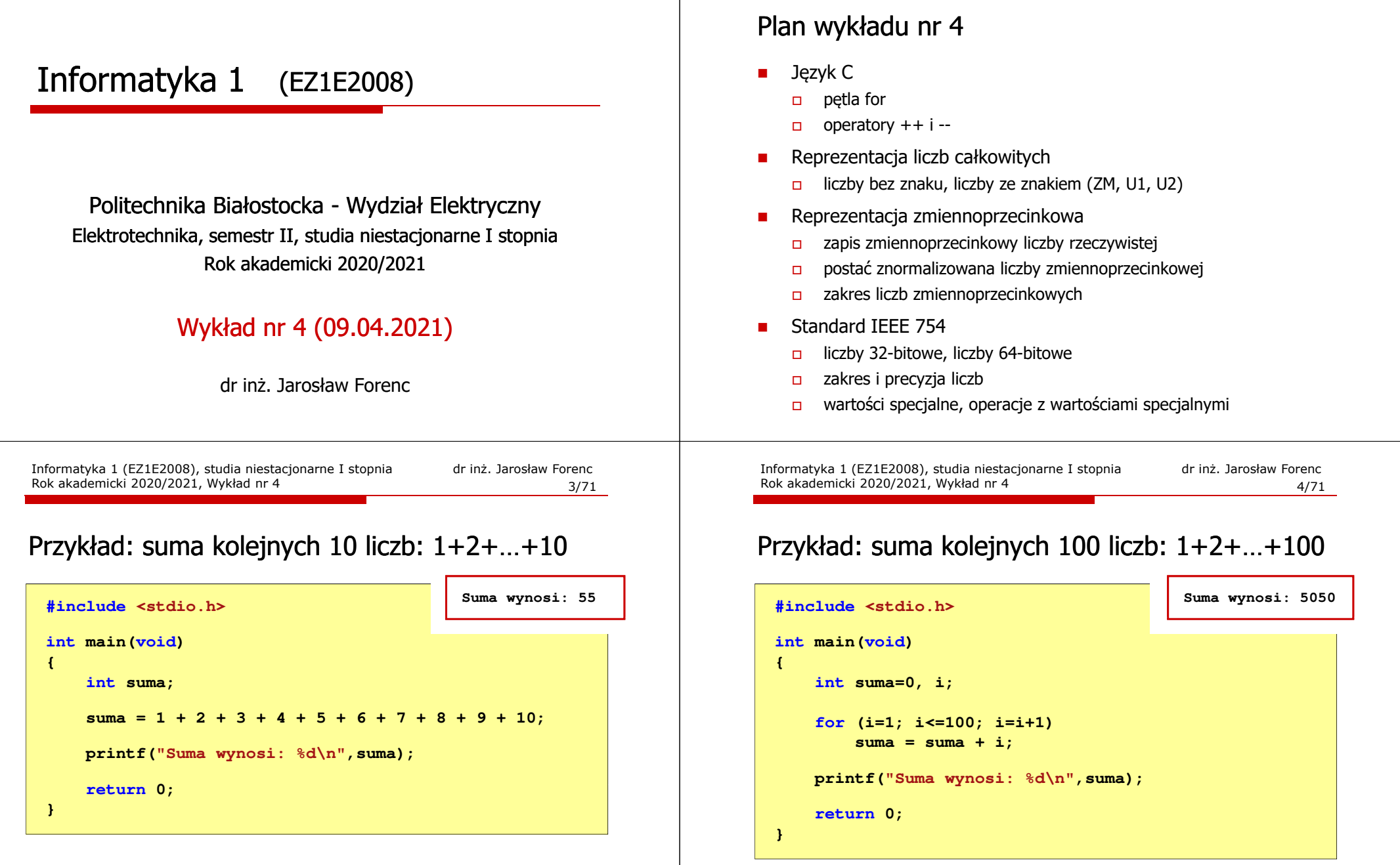

Informatyka 1 (EZ1E2008), studia niestacjonarne I stopnia dr inż. Jarosław Forenc Rok akademicki 2020/2021, Wykład nr 4 2/71

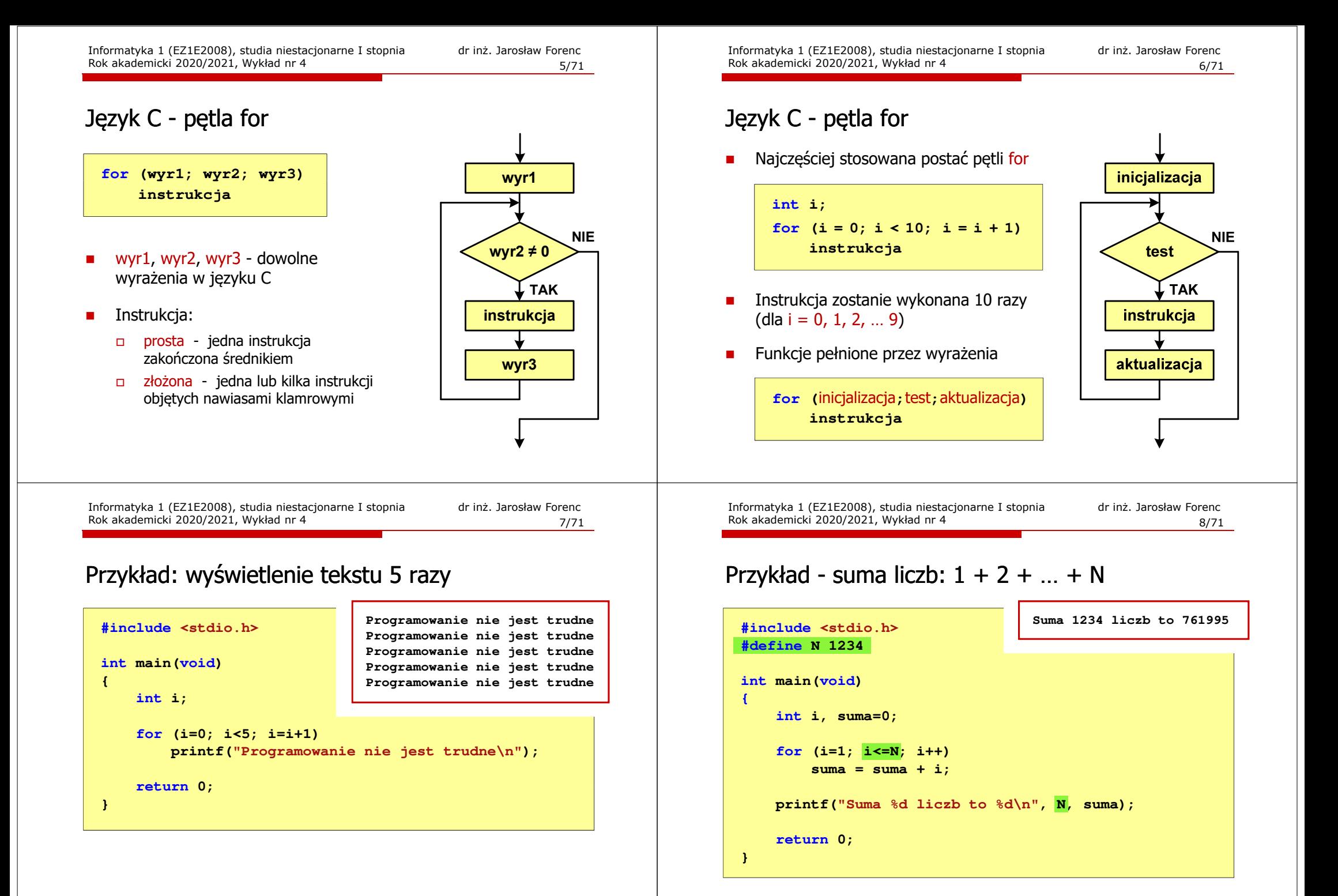

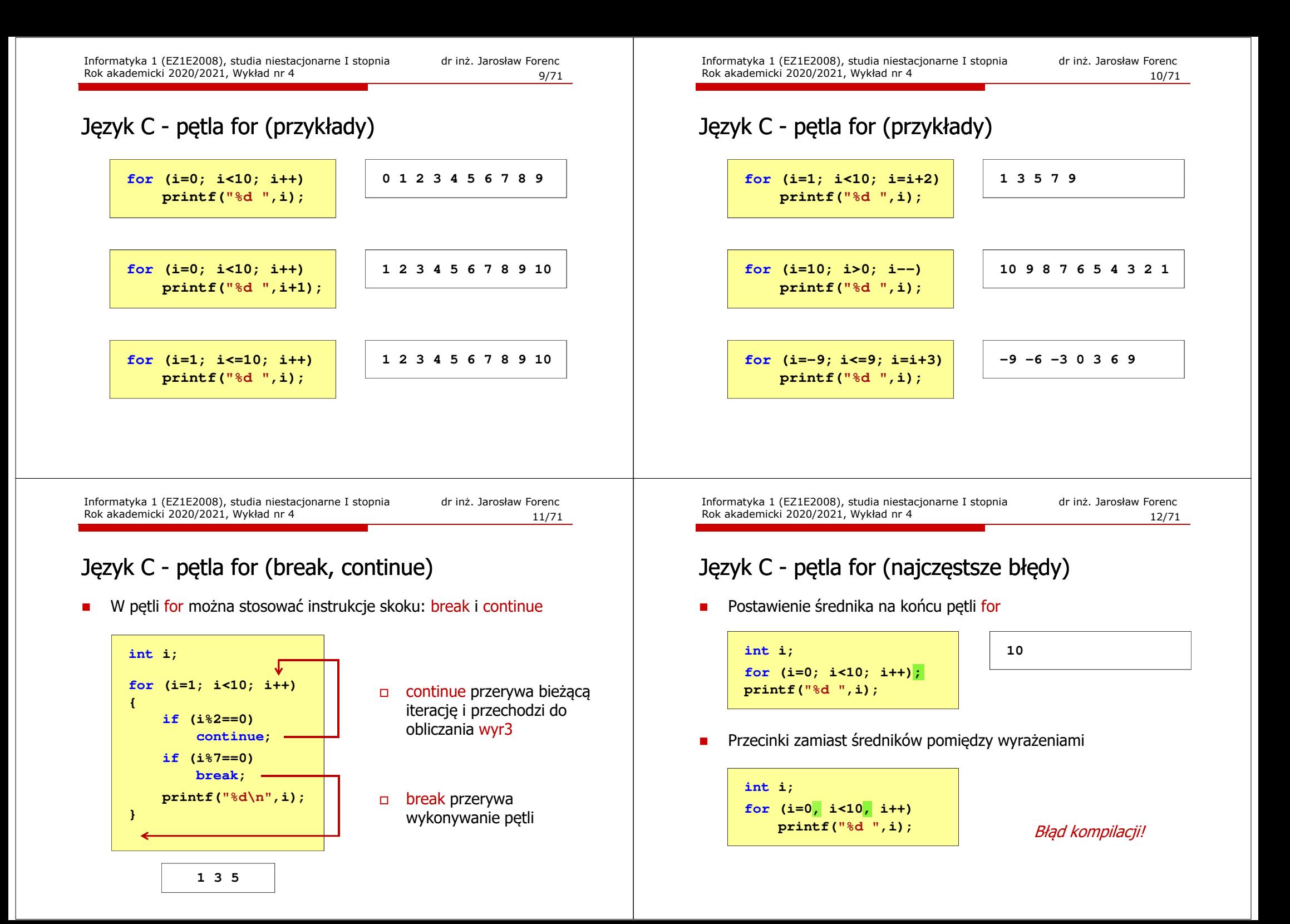

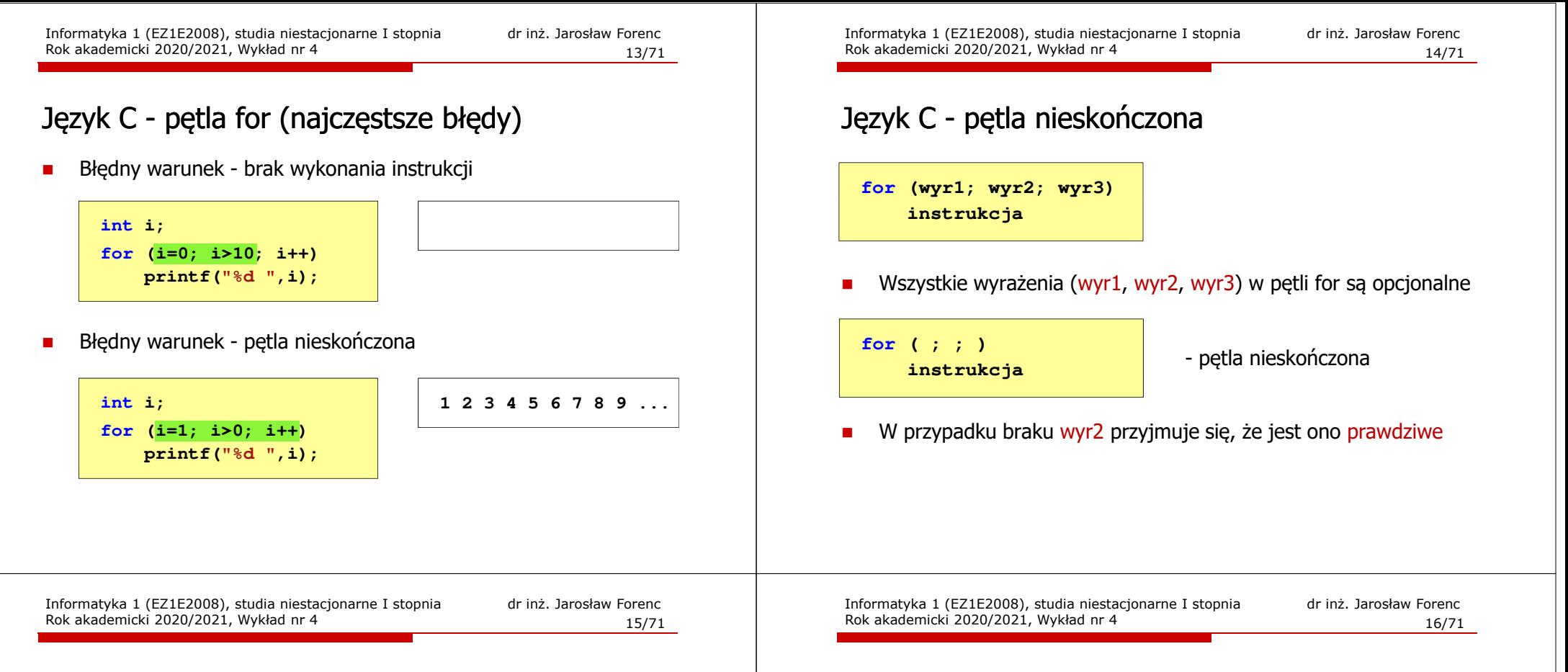

#### Język C - zagnieżdżanie pętli for

П Jako instrukcja w pętli for może występować kolejna pętla for

**int i, j;** for  $(i=1; i<=3; i++)$  **(i=1; i<=3; i++) // pętla zewnętrzna for (j=1; j<=2; j++) // pętla wewnętrzna printf("i: %d j: %d\n",i,j);**

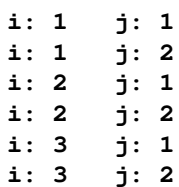

#### Język C - operator inkrementacji  $(++)$

- n ■ Jednoargumentowy operator  $++$  zwiększa wartość zmiennej o 1 (nie wolno stosować go do wyrażeń)
- П Operator ++ może występować jako przedrostek lub przyrostek

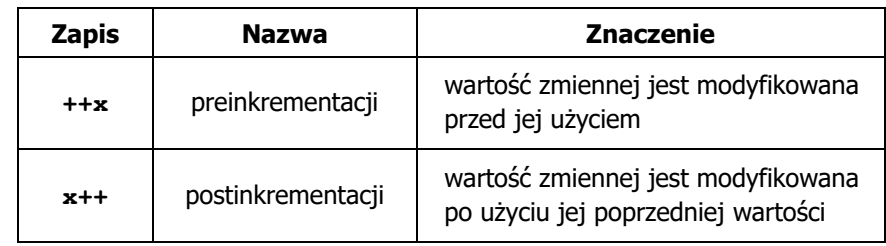

## Język C - operator inkrementacji (++)

П Przykład

$$
int x = 1, y;
$$
  

$$
y = 2 * ++x;
$$

$$
\begin{vmatrix}\n\text{int } x = 1, \ y; \\
y = 2 * x + 1\n\end{vmatrix}
$$

Kolejność operacji

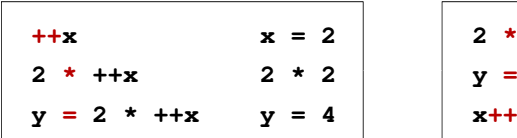

Wartości zmiennych

$$
x = 2 \qquad y = 4
$$

$$
\begin{array}{c|cccc}\n4 & & & \\
\hline\n & x = 2 & & y = 2\n\end{array}
$$

**x 2 \* 1**

 $2 * x$   $y = 2$ 

Informatyka 1 (EZ1E2008), studia niestacjonarne I stopnia dr inż. Jarosław Forenc Rok akademicki 2020/2021, Wykład nr 419/71

 $x = 2$ 

# Język C - operator dekrementacji (--)

- П Jednoargumentowy operator -- zmniejsza wartość zmiennej o 1 (nie wolno stosować go do wyrażeń)
- П Operator -- może występować jako przedrostek lub przyrostek

![](_page_4_Picture_351.jpeg)

## Język C - operator inkrementacji  $(++)$

П Miejsce umieszczenia operatora  $++$  nie ma znaczenia w przypadku instrukcii typu:

![](_page_4_Figure_21.jpeg)

П Nie należy stosować operatora  $++$  do zmiennych pojawiających się<br>w w w w regioniu wiecej niż jeden w r w wyrażeniu więcej niż jeden raz

![](_page_4_Picture_23.jpeg)

П Zgodnie ze standardem języka C wynik powyższych instrukcji jest niezdefiniowany

Informatyka 1 (EZ1E2008), studia niestacjonarne I stopnia dr inż. Jarosław Forenc<br>Rok akademicki 2020/2021, Wykład nr 4 (20/71) Rok akademicki 2020/2021, Wykład nr 4

```
 20/71
```
## Język C - priorytet operatorów ++ i --

![](_page_4_Picture_352.jpeg)

## Reprezentacja liczb w systemach komputerowych

![](_page_5_Figure_3.jpeg)

Informatyka 1 (EZ1E2008), studia niestacjonarne I stopnia dr inż. Jarosław Forenc Rok akademicki 2020/2021, Wykład nr 423/71

#### Liczby całkowite bez znaku w języku C

П Typy zmiennych całkowitych bez znaku stosowane w języku C:

![](_page_5_Picture_380.jpeg)

П W nazwach typów short i long można pominąć słowo int:

![](_page_5_Picture_381.jpeg)

#### Liczby całkowite bez znaku

П Zapis liczby w systemie dwójkowym:

![](_page_5_Picture_15.jpeg)

П ■ Używając <mark>n-bitó</mark>w można zapisać liczbę z zakresu:

![](_page_5_Picture_382.jpeg)

![](_page_5_Picture_383.jpeg)

*18 trylionów 446 biliardów 744 biliony 73 miliardy 709 milionów 551 tysięcy 615* 

Informatyka 1 (EZ1E2008), studia niestacjonarne I stopnia dr inż. Jarosław Forenc<br>Rok akademicki 2020/2021, Wykład nr 4 (24/71 Rok akademicki 2020/2021, Wykład nr 4

24/71

#### Liczby całkowite bez znaku w języku C

г Typ unsigned char (1 bajt):

![](_page_5_Picture_384.jpeg)

- $\Box$  MSB (Most Significant Bit) - najbardziej znaczący bit, najstarszy bit, największa waga
- $\Box$  LSB (Least Significant Bit) - najmniej znaczący bit, najmłodszy bit, najmniejsza waga
- П Zakres wartości:

 $\Box$ dolna granica:  $0000 0000_{(2)} = 00_{(16)} = 0_{(10)}$ 

 $\Box$ górna granica: 1111 1111<sub>(2)</sub> = FF<sub>(16)</sub> = 255<sub>(10)</sub>

#### Liczby całkowite bez znaku w języku C

П Typ unsigned short int (2 bajty):

#### $2^{15}$   $2^{14}$   $2^{13}$   $2^{12}$   $2^{11}$   $2^{10}$   $2^9$   $2^8$  $2^7$   $2^6$   $2^5$  $2<sup>4</sup>$  $2^3$  $2^0$  $2^2$  $9,19,19,19,19,19,1$  $\frac{1}{2}$  $\overline{10}$  $\overline{\phantom{a}8}$  $\overline{13}$  $\overline{12}$  $\overline{9}$  $\overline{5}$  $\overline{11}$

П Typy unsigned int (4 bajty) i unsigned long int (4 bajty):

 $2^{26}$   $2^{25}$   $2^{24}$   $2^{23}$   $2^{22}$   $2^{21}$   $2^{20}$   $2^{19}$   $2^{18}$   $2^{17}$   $2^{16}$ **2<sup>8</sup> 2<sup>9</sup> 2<sup>10</sup> 2<sup>11</sup> 2<sup>12</sup> 2<sup>13</sup> 2<sup>14</sup> 2<sup>15</sup> 2<sup>0</sup> 2<sup>1</sup> 2<sup>2</sup> 2<sup>3</sup> 2<sup>4</sup> 2<sup>5</sup> 2<sup>6</sup> 2<sup>7</sup> 0 1 0 1 0 1 0 1 0 1 0 1 0 1 0 1 15 <sup>14</sup> <sup>13</sup> <sup>12</sup> <sup>11</sup> <sup>10</sup> <sup>9</sup> <sup>8</sup> 00000011111<sup>6</sup> <sup>5</sup> <sup>4</sup> <sup>3</sup> <sup>2</sup> <sup>1</sup> <sup>0</sup>**

П Typ unsigned long long int (8 bajtów):

2<sup>62</sup> 2<sup>61</sup> 2<sup>60</sup> 2<sup>59</sup> 2<sup>58</sup> 2<sup>57</sup>  $2^{63}$ 256  $2<sup>4</sup>$ - 23

Informatyka 1 (EZ1E2008), studia niestacjonarne I stopnia dr inż. Jarosław Forenc<br>Rok akademicki 2020/2021, Wykład nr 4 Rok akademicki 2020/2021, Wykład nr 427/71

#### Liczby całkowite bez znaku w języku C

![](_page_6_Picture_750.jpeg)

#### Liczby całkowite bez znaku w języku C

![](_page_6_Picture_751.jpeg)

Informatyka 1 (EZ1E2008), studia niestacjonarne I stopnia drinż. Jarosław Forenc<br>Rok akademicki 2020/2021, Wykład nr 4 (28/71) Rok akademicki 2020/2021, Wykład nr 428/71

#### Liczby całkowite ze znakiem - kod znak-moduł

- П Inne nazwy: ZM, Z-M, SM (Signed Magnitude), S+M
- П Najstarszy bit jest bitem znaku liczby: 0 - dodatnia, 1 - ujemna
- П Pozostałe bity mają takie same znaczenie jak w NKB

![](_page_6_Figure_22.jpeg)

П Wartość liczby:

**int**

**{**

**}**

 $X_{(10)} = (x_0 \cdot 2^0 + x_1 \cdot 2^1 + x_2 \cdot 2^2 + ... + x_{n-2} \cdot 2^{n-2}) \cdot (-1)^{x_{n-1}} = (-1)^{x_{n-1}} \cdot \sum_{i=0}^{n-2} x_i \cdot 2^i$ moduł znak

#### Liczby całkowite ze znakiem - kod znak-moduł

П Liczby 4-bitowe (1 bit - znak, 3 bity - moduł) w kodzie Z-M:

![](_page_7_Picture_531.jpeg)

#### Liczby całkowite ze znakiem - kod U1

- П Inne nazwy: U1, ZU1, uzupełnień do jedności
- Najstarszy bit jest bitem znaku liczby: 0 dodatnia, 1 ujemna
- Wszystkie bity liczby posiadają takie same wagi jak w NKB, oprócz pierwszego bitu, który ma wagę  $-2^{n-1}+1$

![](_page_7_Figure_9.jpeg)

П Wartość liczby:

$$
X_{(10)} = \mathbf{x}_0 \cdot 2^0 + \mathbf{x}_1 \cdot 2^1 + \mathbf{x}_2 \cdot 2^2 + \dots + \mathbf{x}_{n-2} \cdot 2^{n-2} + \mathbf{x}_{n-1} \cdot (-2^{n-1} + 1)
$$

## Liczby całkowite ze znakiem - kod znak-moduł

н Zamiana liczby dziesiętnej na kod Z-M:

![](_page_7_Picture_532.jpeg)

- 
- 
- 

$$
X_{(10)} = \langle -2^{n-1} + 1, 2^{n-1} - 1 \rangle
$$

#### Liczby całkowite ze znakiem - kod U1

П Zamiana liczby dziesiętnej na kod U1:

![](_page_8_Picture_601.jpeg)

#### Liczby całkowite ze znakiem - kod U2

П Liczby 4-bitowe (1 bit - znak, 3 bity - moduł) w kodzie U2:

![](_page_8_Picture_602.jpeg)

- **•** brak podwójnej reprezentacji zera
- liczb ujemnych jest o jeden więcej niż dodatnich
- 00...000 zawsze oznacza 0<sub>(10)</sub> 11...111 zawsze oznacza  $-1_{(10)}$

Zakres liczb dla n-bitów:

$$
X_{(10)} = \langle -2^{n-1}, 2^{n-1} - 1 \rangle
$$

dla 8 bitów :  $\langle -128...127 \rangle$ dla <sup>16</sup> bitów: <sup>−</sup><sup>32</sup> ... <sup>768</sup> <sup>32767</sup>

#### Liczby całkowite ze znakiem - kod U2

Ē. Inne nazwy: ZU2, uzupełnień do dwóch, two's complement

## Liczby całkowite ze znakiem - kod U2

- П Zamiana liczby dziesiętnej na kod U2:
	- liczba dodatnia

$$
75_{(10)} = ?_{(U2)}
$$

**E** zamieniamy liczbę na NKB

$$
75_{(10)} = 1001011_{(NKB)}
$$

■ dodajemy bit znaku: 0

$$
75_{(10)} = 01001011_{(U2)}
$$

■ liczba ujemna

$$
-75_{_{(10)}} = ?_{_{(U2)}}
$$

■ zamieniamy moduł liczby na U2

$$
-75_{(10)}\Big| = 75_{(10)} = 01001011_{(U2)}
$$

■ negujemy wszystkie bity i dodajemy 1 :1 $\frac{+1:}{-75 - 10110101}$ negacja : 10110100 01001011

 $75_{(10)} = 10110101_{(U_2)}$  $\frac{+1!}{-75}$  =

#### Liczby całkowite ze znakiem - kod U2 w języku C

П Typy zmiennych całkowitych ze znakiem stosowane w języku C:

![](_page_9_Picture_437.jpeg)

- П Przed nazwą każdego z powyższych typów można dodać signed signed char, signed short int, signed int …
- П W nazwach typów short i long można pominąć słowo int: short int  $\rightarrow$ long int  $\rightarrow$  long, long long int  $\rightarrow$  long long

Informatyka 1 (EZ1E2008), studia niestacjonarne I stopnia dr inż. Jarosław Forenc Rok akademicki 2020/2021, Wykład nr 439/71

#### Liczby całkowite bez znaku w języku C

П Typ short / signed short int (2 bajty):

 $-2^{15}$   $2^{14}$   $2^{13}$   $2^{12}$   $2^{11}$   $2^{10}$   $2^9$   $2^8$  $2^6$   $2^5$   $2^4$  $2^7$  $2^3$  $2^2$  $2^1$   $2^0$  $^{0}/^{10}/^{10}/^{10}/^{10}/^{10}/^{10}$  $\overline{\mathbf{g}}$  $\overline{14}$  $\frac{13}{13}$   $\frac{12}{11}$  $\overline{10}$  $-9$  $\overline{6}$  $\overline{\mathbf{3}}$ 

П Typy int / signed int (4 bajty) i long / signed long int (4 bajty):

 $2^{31} \ 2^{30} \ 2^{29} \ 2^{28} \ 2^{27} \ 2^{26} \ 2^{25} \ 2^{24} \ 2^{23} \ 2^{22} \ 2^{21} \ 2^{20} \ 2^{19} \ 2^{18} \ 2^{17} \ 2^{16}$  $2^{15}$   $2^{14}$ 

П Typ long long int / signed long long int (8 bajtów):

![](_page_9_Picture_14.jpeg)

#### Liczby całkowite ze znakiem - kod U2 w języku C

П Typ char / signed char (1 bajt):

![](_page_9_Picture_438.jpeg)

- П Zakres wartości:
	- $\Box$ dolna granica:  $1000\,0000_{(2)} = -128_{(10)}$
	- $\Box$ górna granica:  $0111 1111_{(2)} = 127_{(10)}$
	- $\Box$ inne wartości: 1111  $1111_{(2)} = -1_{(10)}$ 
		- 0000 0000<sub>(2)</sub> = 0<sub>(10)</sub>

Informatyka 1 (EZ1E2008), studia niestacjonarne I stopnia dr inż. Jarosław Forenc<br>Rok akademicki 2020/2021, Wykład nr 4 Rok akademicki 2020/2021, Wykład nr 4

```
40/71
```
## Liczby całkowite ze znakiem - kod U2 w języku C

![](_page_9_Picture_439.jpeg)

## Zapis zmiennoprzecinkowy liczby rzeczywistej

- П Zapis bardzo dużych lub małych liczb wymaga dużej liczby cyfr
- Znacznie prostsze jest przedstawienie liczb w postaci zmiennoprzecinkowej (ang. floating point numbers)
	- $\Box$ 12 000 000 000 000 =  $1,2 \cdot 10^{13}$ <br>0.000 000 000 001 =  $1.0 \cdot 10^{-12}$
	- $\Box$ 0,000 <sup>000</sup> <sup>000</sup> <sup>001</sup> = 1,0·10-12
- Zapis liczby zmiennoprzecinkowej ma postać:

![](_page_10_Figure_8.jpeg)

#### Postać znormalizowana zapisu liczby

- П Położenie przecinka w mantysie nie jest ustalone i może się zmieniać
- Poniższe zapisy oznaczają tę samą liczbę (system dziesiętny)

243·101 = 24,3·10<sup>2</sup> = 2,43·10<sup>3</sup> = 0,243·10<sup>4</sup>

- П Dla ujednolicenia zapisu i usunięcia wielokrotnych reprezentacji tej samej liczby, przyjęto tzw. <mark>postać znormalizowaną zapisu liczb</mark>y
- W postaci znormalizowanej mantysa spełnia nierówność:

 $B > |M| \ge 1$ 

#### Przykład:

- 2,43·10<sup>3</sup> to jest postać znormalizowana, gdyż:  $10 > |2,43| \ge 1$ <br>0.243·10<sup>4</sup> to nie jest postać znormalizowana
- $0,243 \cdot 10^4$  to nie jest postać znormalizowana<br> $24.3 \cdot 10^2$  to nie jest postać znormalizowana
- to nie jest postać znormalizowana

Informatyka 1 (EZ1E2008), studia niestacjonarne I stopnia dr inż. Jarosław Forenc<br>Rok akademicki 2020/2021, Wykład nr 4 (2/71 Rok akademicki 2020/2021, Wykład nr 4

#### Zapis zmiennoprzecinkowy liczby rzeczywistej

 $2,43 \cdot 10^3$ <sub>(10)</sub> =  $2,43 \cdot 1000 = 2430$ <sub>(10)</sub>

 $6,59 \cdot 10^{-2}$ <sub>(10)</sub> = 6,59 $\cdot$  0,01 = 0,0659<sub>(10)</sub>

![](_page_10_Picture_775.jpeg)

![](_page_10_Picture_776.jpeg)

Informatyka 1 (EZ1E2008), studia niestacjonarne I stopnia dr inż. Jarosław Forenc<br>Rok akademicki 2020/2021, Wykład nr 4 Rok akademicki 2020/2021, Wykład nr 4 $44/71$ 

#### Liczby zmiennoprzecinkowe w systemie binarnym

Ē. Liczba bitów przeznaczonych na mantysę i wykładnik jest ograniczona

![](_page_10_Picture_777.jpeg)

 $L = (-1)^8 \cdot M \cdot 2^E$ 

#### Przesunięcie wykładnika

П Wykładnik zapisywany jest z przesunięciem (ang. bias)

 $L = (-1)^S \cdot M \cdot 2^{E-BIAS}$ 

#### gdzie:

- L wartość liczby S znak liczby <sup>M</sup> mantysa E - wykładnik BIAS - przesunięcie (nadmiar)
- Typowe wartości przesunięcia (nadmiaru) wynoszą:
	- $\Box$ formatu 32-bitowy:  $2^{7} - 1 = 127_{(10)} = 7F_{(16)}$
	- $\Box$ formatu 64-bitowy:  $2^{10} - 1 = 1023_{(10)} = 3FF_{(16)}$
	- $\Box$ formatu 80-bitowy:  $2^{14} - 1 = 16383_{(10)} = 3$ FFF<sub>(16)</sub>

Informatyka 1 (EZ1E2008), studia niestacjonarne I stopnia dr inż. Jarosław Forenc<br>Rok akademicki 2020/2021, Wykład nr 4 Rok akademicki 2020/2021, Wykład nr 4 $47/71$ 

#### Standard IEEE 754

- П IEEE Std. 754-2008 - IEEE Standard for Floating-Point Arithmetic
- Standard definiuje następujące klasy liczb zmiennoprzecinkowych:

![](_page_11_Picture_541.jpeg)

źródło: Gryś S.: "Arytmetyka komputerów w praktyce". PWN, Warszawa, 2007 (str. 116).

Informatyka 1 (EZ1E2008), studia niestacjonarne I stopnia dr inż. Jarosław Forenc<br>Rok akademicki 2020/2021, Wykład nr 4 Rok akademicki 2020/2021, Wykład nr 4

#### Zakres liczb zmiennoprzecinkowych

н Zakres liczb w zapisie zmiennoprzecinkowym:

![](_page_11_Figure_21.jpeg)

П Największa i najmniejsza wartość liczby w danej reprezentacji:

> $\mathbf{x}_{\text{max}} = \mathbf{M}_{\text{max}} \cdot \mathbf{B}^{\text{E}_{\text{max}}}$  $x_{\min} = M_{\min} \cdot B^{E_{\min}} \qquad x_{\max} = M_{\max} \cdot B$

Informatyka 1 (EZ1E2008), studia niestacjonarne I stopnia dr inż. Jarosław Forenc<br>Rok akademicki 2020/2021, Wykład nr 4 (18/71) Rok akademicki 2020/2021, Wykład nr 4

```
 48/71
```
#### Standard IEEE 754

- П W przypadku liczb:
	- $\Box$ pojedynczej rozszerzonej precyzji (ang. Single Precision)
	- $\Box$ podwójnej rozszerzonej precyzji (ang. Double Precision)

standard podaje jedynie minimalną liczbę bitów pozostawiając szczegóły implementacji producentom procesorów i kompilatorów

- П Bardzo popularny jest 80-bitowy format podwójnej rozszerzonej precyzji (Extended Precision) wprowadzony przez firmę Intel
- П W 80-bitowym formacie Intela:
	- $\Box$ długość słowa: 80 bitów
	- $\Box$ znak: 1 bit<br>انظر المطالبا
	- $\Box$ wykładnik: 15 bitów (zakres:  $2^{\pm 16383} \approx 10^{\pm 4932}$ )<br>mantysa: 63 bity (cyfry znaczące: 19)
	- $\Box$ 63 bity (cyfry znaczące: 19)

## Standard IEEE 754

- П Standard IEEE 754 definiuje także dziesiętne typy zmiennoprzecinkowe (operujące na cyfrach dziesiętnych):
	- $\Box$ decimal32 (32 bity, 7 cyfr dziesiętnych)
	- о decimal64 (64 bity, 16 cyfr dziesiętnych)
	- $\Box$ decimal128 (128 bitów, 34 cyfry dziesiętnych)
- Standard IEEE 754 definiuje także:
	- $\Box$ sposób reprezentacji specjalnych wartości, np. nieskończoności, zera
	- о sposób wykonywania działań na liczbach zmiennoprzecinkowych
	- $\Box$ sposób zaokrąglania liczb

Informatyka 1 (EZ1E2008), studia niestacjonarne I stopnia dr inż. Jarosław Forenc Rok akademicki 2020/2021, Wykład nr 451/71

## Standard IEEE 754 - liczby 32-bitowe

П Liczba pojedynczej precyzji przechowywana jest na 32 bitach:

![](_page_12_Figure_14.jpeg)

- Mantysa w większości przypadków jest znormalizowana
- П Wartość mantysy zawiera się pomiędzy <sup>1</sup> a 2, a zatem w zapisie liczby pierwszy bit jest zawsze równy 1
- Powyższy bit nie jest zapamiętywany, natomiast jest automatycznie uwzględniany podczas wykonywania obliczeń
- П Dzięki pominięciu tego bitu zyskujemy dodatkowy bit mantysy (zamiast 23 bitów mamy 24 bity)

Informatyka 1 (EZ1E2008), studia niestacjonarne I stopnia dr inż. Jarosław Forenc Rok akademicki 2020/2021, Wykład nr 4

## Standard IEEE 754 - liczby 32-bitowe

П Liczba pojedynczej precyzji przechowywana jest na 32 bitach:

![](_page_12_Figure_23.jpeg)

- П Pierwszy bit w zapisie (bit nr 31) jest bitem znaku (0 - liczba dodatnia, 1 - liczba ujemna)
- Wykładnik zapisywany jest na 8 bitach (bity nr 30-23) П z nadmiarem o wartości 127
- П Wykładnik może przyjmować wartości od -127 (wszystkie bity wyzerowane) do 128 (wszystkie bity ustawione na 1)

Informatyka 1 (EZ1E2008), studia niestacjonarne I stopnia dr inż. Jarosław Forenc<br>Rok akademicki 2020/2021, Wykład nr 4 Rok akademicki 2020/2021, Wykład nr 4

52/71

#### Standard IEEE 754 - liczby 32-bitowe

- П Przykład:
	- $\Box$ obliczmy wartość dziesiętną liczby zmiennoprzecinkowej

 $01000010110010000000000000000000$ (IEEE754) = ?<sub>(10)</sub>

- $\Box$  dzielimy liczbę na części
	- -bit znaku E-wykladnik M−  $\overline{\phantom{0}}$ S-bit znaku E-wykladnik M-mantysa (tylko czesc ulamkowa) ---0<sup>10000101</sup> <sup>10010000000000000000000</sup>
- $\Box$  określamy znak liczby
	- S <sup>=</sup> <sup>0</sup> <sup>−</sup>liczba dodatnia
- $\Box$ obliczamy wykładnik (nadmiar: 127)

![](_page_12_Figure_38.jpeg)

## Standard IEEE 754 - liczby 32-bitowe

- П Przykład (cd.):
	- □ wyznaczamy mantysę dopisując na początku 1, (część całkowita)
		- M ,110010000000000000000000 = <sup>=</sup>

 $= 1 \cdot 2^{0} + 1 \cdot 2^{-1} + 1 \cdot 2^{-4} = 1 + 0.5 + 0.0625 = 1.5625_{(10)}$ 

 $\Box$ wzór na wartość dziesiętną liczby zmiennoprzecinkowej:

$$
L = (-1)^{S} \cdot M \cdot 2^{E}
$$

 $\Box$ podstawiając otrzymujemy:

$$
S = 0, \qquad E = 6_{(10)}, \qquad M = 1,5625_{(10)}
$$

 $L = (-1)^0 \cdot 1,5625 \cdot 2^6 = 100_{(10)}$ 

 $01000010110010000000000000000000$ (IEEE754)  $=100_{_{(10)}}$ 

Informatyka 1 (EZ1E2008), studia niestacjonarne I stopnia dr inż. Jarosław Forenc<br>Rok akademicki 2020/2021, Wykład nr 4 Rok akademicki 2020/2021, Wykład nr 455/71

## Standard IEEE 754 - zakres liczb

- П Pojedyncza precyzja:
	- □ największa wartość: ≈ 3,4 · 10<sup>38</sup>
	- $\Box$ najmniejsza wartość: <sup>≈</sup> 1,4 <sup>⋅</sup> <sup>10</sup>-45
	- $\Box$ zakres liczb: <-3,4⋅10<sup>38</sup> ... -1,4⋅10-45> <sup>∪</sup> {0} <sup>∪</sup> <1,4⋅10-45 ... 3,4⋅10<sup>38</sup><sup>&</sup>gt;
- Podwójna precyzja:
	- о największa wartość:  $≈ 1,8.10^{308}$ <br>naimnieisza wartość:  $≈ 4.9.10^{324}$
	- о najmniejsza wartość:
	- $\Box$ zakres liczb: <-1,8⋅10<sup>308</sup> ... -4,9⋅10<sup>-324</sup> > ∪ {0} ∪ <4,9⋅10<sup>-324</sup> ... 1,8⋅10<sup>308</sup> >
- Podwójna rozszerzona precyzja:
	- о największa wartość:  $\approx 1.2 \cdot 10^{4932}$ <br>naimniejsza wartość:  $\approx 3.6 \cdot 10^{-4951}$
	- $\Box$ najmniejsza wartość:
	- $\Box$ zakres liczb:  $\langle -1.2.10^{4932} \dots -3.6.10^{4951} \rangle \cup \{0\} \cup \langle 3.6.10^{4951} \dots 1.2.10^{4932} \rangle$

Informatyka 1 (EZ1E2008), studia niestacjonarne I stopnia dr inż. Jarosław Forenc<br>Rok akademicki 2020/2021, Wykład nr 4 Rok akademicki 2020/2021, Wykład nr 4

## Standard IEEE 754 - liczby 64-bitowe

É Liczba podwójnej precyzji przechowywana jest na 64 bitach:

![](_page_13_Figure_31.jpeg)

- Ē. Pierwszy bit w zapisie (bit nr 63) jest bitem znaku (0 - liczba dodatnia, 1 - liczba ujemna)
- П Wykładnik zapisywany jest na 11 bitach (bity nr 62-52) z nadmiarem o wartości 1023
- П Wykładnik może przyjmować wartości od -1023 (wszystkie bity wyzerowane) do 1024 (wszystkie bity ustawione na 1)
- П Mantysa zapisywana jest na 52 bitach (pierwszy bit mantysy, zawsze równy 1, nie jest zapamiętywany)

Informatyka 1 (EZ1E2008), studia niestacjonarne I stopnia dr inż. Jarosław Forenc<br>Rok akademicki 2020/2021, Wykład nr 4 Rok akademicki 2020/2021, Wykład nr 456/71

## Standard IEEE 754 - precyzja liczb

- п Precyzja - liczba zapamiętywanych cyfr znaczących w systemie (10) 4,86452137846 → 4,864521 - 7 cyfr znaczących
- П Precyzja liczby zależy od liczby bitów mantysy
- П Liczba bitów potrzebnych do zakodowania 1 cyfry dziesiętnej:

 $10^{1} = 2^{n} \rightarrow n = \log_2(10) \approx 3{,}321928$ 

Liczba cyfr dziesiętnych (<mark>d</mark>) możliwa do zakodowania na <mark>m</mark> bitach: Ē.

> $\log_2(10)$  bitów –  $~1$  cyfra dziesiętna m bitów - d cyfr dziesiętnych log i log i log

$$
d = \frac{m}{\log_2(10)}
$$

## Standard IEEE 754 - precyzja liczb

- П Dla formatu pojedynczej precyzji:
	- $\Box$ mantysa:  $23 + 1 = 24$  bity  $+1 = 24$  bity  $d = \frac{24}{\log_2(10)} = \frac{24}{3,321928} = 7,2247 \approx 7$  $\Box$ cyfry znaczące: 7
- П Dla formatu podwójnej precyzji:
	- $\Box$ mantysa:  $52 + 1 = 53$  bity  $\Box$  cyfry znaczące: 16  $d = \frac{53}{\log_2(10)} = \frac{53}{3,321928} = 15,9546 \approx 16$
- П Dla formatu podwójnej rozszerzonej precyzji:
	- $\Box$ mantysa:  $63 + 1 = 64$  bity  $\Box$  cyfry znaczące: 19  $d = \frac{64}{\log_2(10)} = \frac{64}{3,321928} = 19,2659 \approx 19$

Informatyka 1 (EZ1E2008), studia niestacjonarne I stopnia dr inż. Jarosław Forenc Rok akademicki 2020/2021, Wykład nr 459/71

## Standard IEEE 754 - wartości specjalne

П Zero:

![](_page_14_Figure_12.jpeg)

 Podczas porównań zero dodatnie i ujemne są traktowane jako równe sobie

Informatyka 1 (EZ1E2008), studia niestacjonarne I stopnia dr inż. Jarosław Forenc Rok akademicki 2020/2021, Wykład nr 4

58/71

## Standard IEEE 754 - precyzja liczb

![](_page_14_Picture_407.jpeg)

Informatyka 1 (EZ1E2008), studia niestacjonarne I stopnia dr inż. Jarosław Forenc<br>Rok akademicki 2020/2021, Wykład nr 4 (60/71) Rok akademicki 2020/2021, Wykład nr 460/71

#### Standard IEEE 754 - wartości specjalne

П Nieskończoność:

![](_page_14_Figure_21.jpeg)

É Nieskończoność występuje w przypadku wystąpienia nadmiaru (przepełnienia) oraz przy dzieleniu przez zero

## Standard IEEE 754 - wartości specjalne

П Liczba zdenormalizowana:

![](_page_15_Figure_4.jpeg)

- П Pojawia się, gdy występuje niedomiar (ang. underflow), ale wynik operacji można jeszcze zapisać denormalizując mantysę
- Mantysa nie posiada domyślnej części całkowitej równej 1, tzn. reprezentuje liczbę o postaci 0,xxx…xxx, a nie 1,xxx…xxx

Informatyka 1 (EZ1E2008), studia niestacjonarne I stopnia dr inż. Jarosław Forenc Rok akademicki 2020/2021, Wykład nr 463/71

#### Standard IEEE 754 - wartości specjalne

П Standard IEEE 754 definiuje dokładnie wyniki operacji, w których występują specjalne argumenty

![](_page_15_Picture_512.jpeg)

Informatyka 1 (EZ1E2008), studia niestacjonarne I stopnia drinż. Jarosław Forenc<br>Rok akademicki 2020/2021, Wykład nr 4 (62/71 Rok akademicki 2020/2021, Wykład nr 4

#### Standard IEEE 754 - wartości specjalne

- П ■ Nieliczby - NaN (Not A Number) - nie reprezentują wartości liczbowej
- П Powstają w wyniku wykonania niedozwolonej operacji
- ۰ ■ QNaN (ang. Quiet NaN) - ciche nieliczby

![](_page_15_Figure_18.jpeg)

- "przechodzą" przez działania arytmetyczne (brak przerwania wykonywania programu)
- Г SNaN (ang. Signaling NaN) - sygnalizujące, istotne, głośne nieliczby

![](_page_15_Figure_21.jpeg)

 **<sup>1</sup> <sup>1</sup> ... ... <sup>x</sup> <sup>x</sup>** zgłoszenie wyjątku (przerwanie wykonywania programu)

Informatyka 1 (EZ1E2008), studia niestacjonarne I stopnia dr inż. Jarosław Forenc<br>Rok akademicki 2020/2021, Wykład nr 4 Rok akademicki 2020/2021, Wykład nr 4

64/71

 $\pm \infty$ / $\pm \infty$ 

 $\pm \infty$  - 0

**NaN** 

**NaN** 

## Język C - operacje z wartościami specjalnymi

![](_page_15_Picture_513.jpeg)

## Reprezentacja liczb zmiennoprzecinkowych w C

П Typy zmiennoprzecinkowe w jezyku C:

![](_page_16_Picture_463.jpeg)

Rozmiar (bajty)

П Typ long double może mieć także inny rozmiar:

![](_page_16_Picture_464.jpeg)

Informatyka 1 (EZ1E2008), studia niestacjonarne I stopnia dr inż. Jarosław Forenc<br>Rok akademicki 2020/2021, Wykład nr 4 Rok akademicki 2020/2021, Wykład nr 467/71

## Reprezentacja liczb zmiennoprzecinkowych w C

П Microsoft Visual C++ 2008 Express Edition (long double - 8 bajtów)

**float: 100.00295257568359000000 double: 100.00000000001425000000 long double: 100.00000000001425000000**

П Borland Turbo C++ Explorer (long double - 10 bajtów)

**float: 100.00295257568359375000 double: 100.00000000001425349000 long double: 100.00000000000001388000**

Code::Blocks 20.03 (long double - 16 bajtów)

**float: 100.00295257568359000000 double: 100.00000000001425000000 long double: 0.00000000000000000000**

**warning: unknown conversion type character 'L' in format [-Wformat=]|**

Informatyka 1 (EZ1E2008), studia niestacjonarne I stopnia dr inż. Jarosław Forenc Rok akademicki 2020/2021, Wykład nr 4

**#include <stdio.h>**

## Reprezentacja liczb zmiennoprzecinkowych w C

```
int main(void)
  {float sf = 0.0f;
      double sd = 0.0;
      long double slq = 0.0L;
      for (int i=0; i<10000; i++)
      {sf = sf + 0.01f;
          sd = sd + 0.01;
           slg = slg + 0.01L;
      }printf("float: %.20f\n",sf);print(f('double))%.20f\n", sd);
printf("long double: %.20Lf\n",slg);return 0;
  }Informatyka 1 (EZ1E2008), studia niestacjonarne I stopnia dr inż. Jarosław Forenc 
Rok akademicki 2020/2021, Wykład nr 4 68/71Liczba 2654<sub>(10)</sub> jako całkowita i rzeczywista w C
    int (4 bajty): 2654_{(10)} = 00000005E_{(16)}П
                                     16|1531
                   24|238|7-lo
                                                2<sup>11</sup>2^92<sup>6</sup>2^4 2^3 2^2 2^12^{11} + 2^9 + 2^6 + 2^4 + 2^3 + 2^2 + 2^1 = 2048 + 512 + 64 + 16 + 8 + 4 + 2 = 2654<sub>(10)</sub>
   float (4 bajty): 2654_{(10)} = 4525 E000<sub>(IEEE 754)</sub>
П
                   24|2316|158|7١o
                     Ι٥
  znak wykładnik (8 bitów)
                                           mantysa (23 bity)
   + 138 - 127 = 11_{(10)}1.0100101111<sub>(2)</sub> = 1.2958984<sub>(10)</sub>
                           1.2958984 \cdot 2<sup>11</sup> = 2654<sub>(10)</sub>
```
## Język C - nieprawidłowy specyfikator formatu

![](_page_17_Figure_3.jpeg)

- П Zgodnie ze standardem języka C wynik jest niezdefiniowany
- П Zapamiętana wartość:<br><sup>31</sup>24|23

16 15 0 1 0 0 0 1 0 1 0 1 0 0 1 0 0 1 0 0 1 0 1 0 1 1 0 0 0 0 <u>lo lo lo lo lo lo lo lo lo lo</u>

Wyświetlona wartość przy wykorzystaniu %d:<br> $\frac{31}{18}$ 

 $2^{30}$  +  $2^{26}$  +  $2^{24}$  +  $2^{21}$  +  $2^{18}$  +  $2^{16}$  +  $2^{15}$  +  $2^{14}$  +  $2^{13}$  = 1.160.110.080<sub>(10)</sub>

Informatyka 1 (EZ1E2008), studia niestacjonarne I stopnia dr inż. Jarosław Forenc<br>Rok akademicki 2020/2021, Wykład nr 4 Rok akademicki 2020/2021, Wykład nr 471/71

#### Koniec wykładu nr 4

# Dziękuję za uwagę!

Informatyka 1 (EZ1E2008), studia niestacjonarne I stopnia dr inż. Jarosław Forenc Rok akademicki 2020/2021, Wykład nr 4

#### Język C - nieprawidłowy specyfikator formatu

![](_page_17_Picture_269.jpeg)

- П Zgodnie ze standardem języka C wynik jest niezdefiniowany
- П Zapamiętana wartość:

 $24|23$  $16|15$ 000000000000000000000000000 1 IO

Ė Wyświetlona wartość przy wykorzystaniu %e:<br> $\frac{31}{18|15}$ 

16 | 15  $8|7$ 

Liczba zdenormalizowana: 3,719046E-42